### TIN ĐẠI CƯƠNG

#### **Bài 8:** Bài tập về string và mảng

Trương Xuân Nam - Khoa CNTT

## Nhắc lại nội dung bài trước

- Khuôn mẫu (template): Cách thức của C++ cho phép "tổng quát hóa" các đoạn mã chương trình
- Sử dụng chỉ mục với string: Chỉ mục là số nguyên bắt đầu từ 0
- Vector: Dãy các phần tử, cho phép sử dụng chỉ mục để truy cập

## Nhắc lại nội dung bài trước

- Cần: #include <vector>
- **Khai báo biến:** 
	- vector<bool> m;
	- vector $\lt$ int $>$ a $(10)$ ;
	- $\bullet$  vector < double > b(10, 0.5);
- Một số hàm hay sử dụng:
	- **v.** v. clear(): Xóa rỗng vector v
	- v.pop\_back(): Bỏ phần tử cuối cùng của vector v
	- v.push\_back(e): Chèn e vào cuối vector v
	- v.size(): Trả về số phần tử của vector v

# Mảng gốc

- Trong C/C++ cho phép khai báo danh sách các phần tử đơn giản hơn (so với vector)
- Cú pháp: **<kiểu> <tên> [<kích thước>];**
- Ví du:
	- **int a[10];**
	- **double d[100];**
	- **int b[] = {9,8,7,6,5};**
	- **double f[] = {1.5, 1.6, 3.0};**

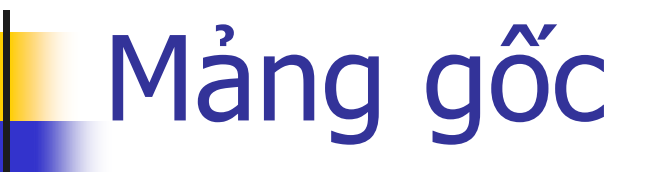

■ Có thể sử dụng phép chỉ mục đế truy cập các phần tử trong mảng **for (int i = 0; i < 10; i++) a[i] = i \* i;** So sánh với vector: Hơn: Viết đơn giản, ít nhầm lẫn Kém: Không có các hàm hỗ trợ, dễ gây lỗi khi lập trình

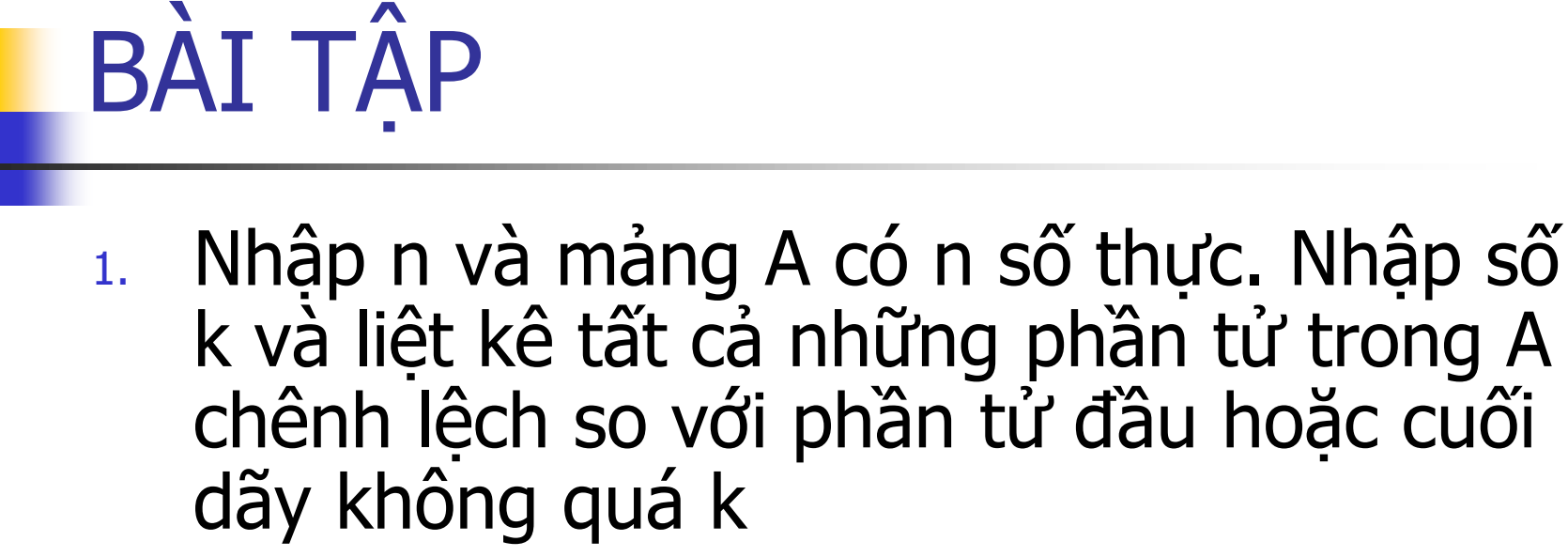

- 2. Nhập xâu S, hãy xóa bỏ tất cả những kí tự không phải chữ viết hoa trong xâu S và in ra phần còn lại
- 3. Nhập xâu S và W, hãy đếm xem xâu W xuất hiện trong S bao nhiêu lần

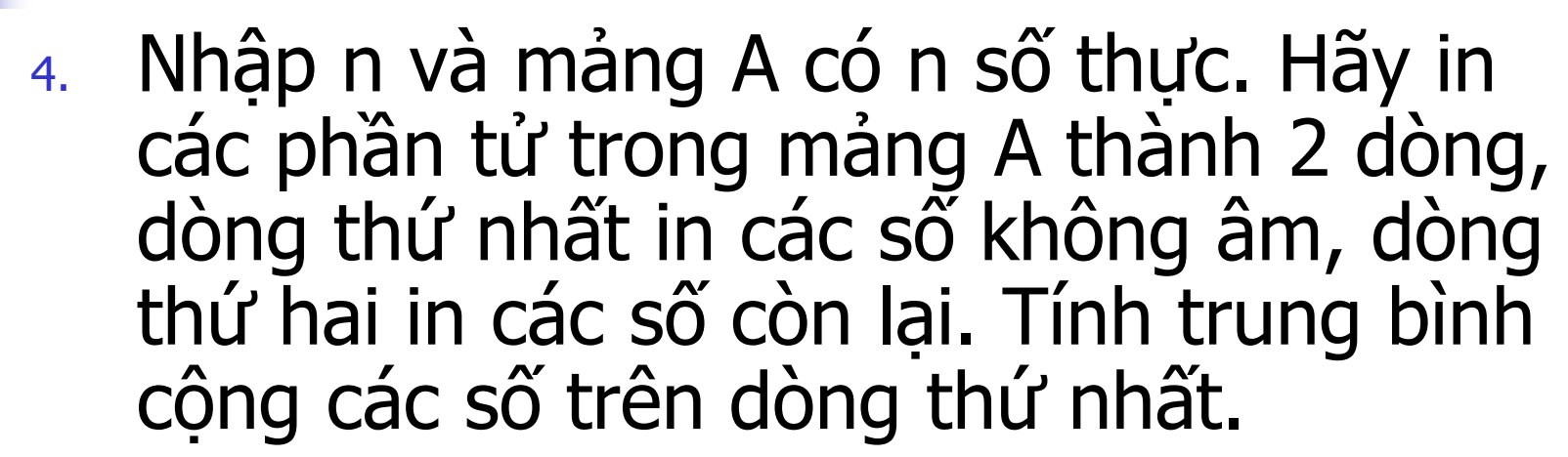

BÀI TẬP

5. Nhập n và mảng A có n số nguyên. Hãy đếm xem trong A có bao nhiều phần tử lớn hơn 2 phần tử phía trước và phía sau nó.

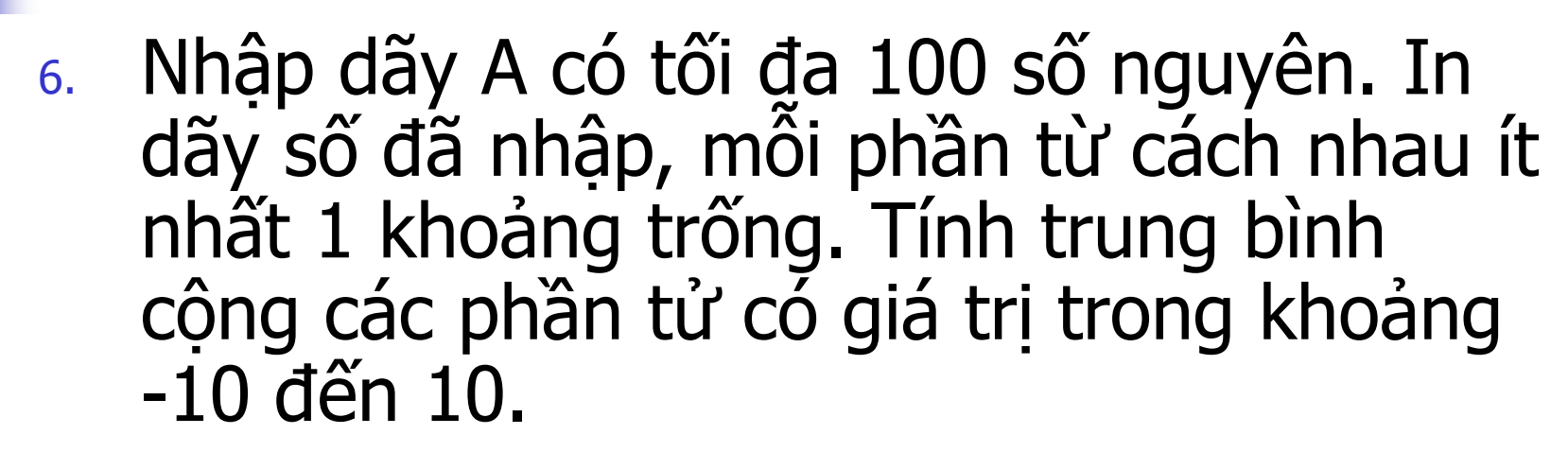

BÀI TẬP

7. Trong một xâu ký tự gồm nhiều từ (từ là các kí tự viết liên tiếp ngăn cách bởi ký tự trống). Nhập 1 xâu ký từ và tìm từ thứ 2 của xâu (nếu có).

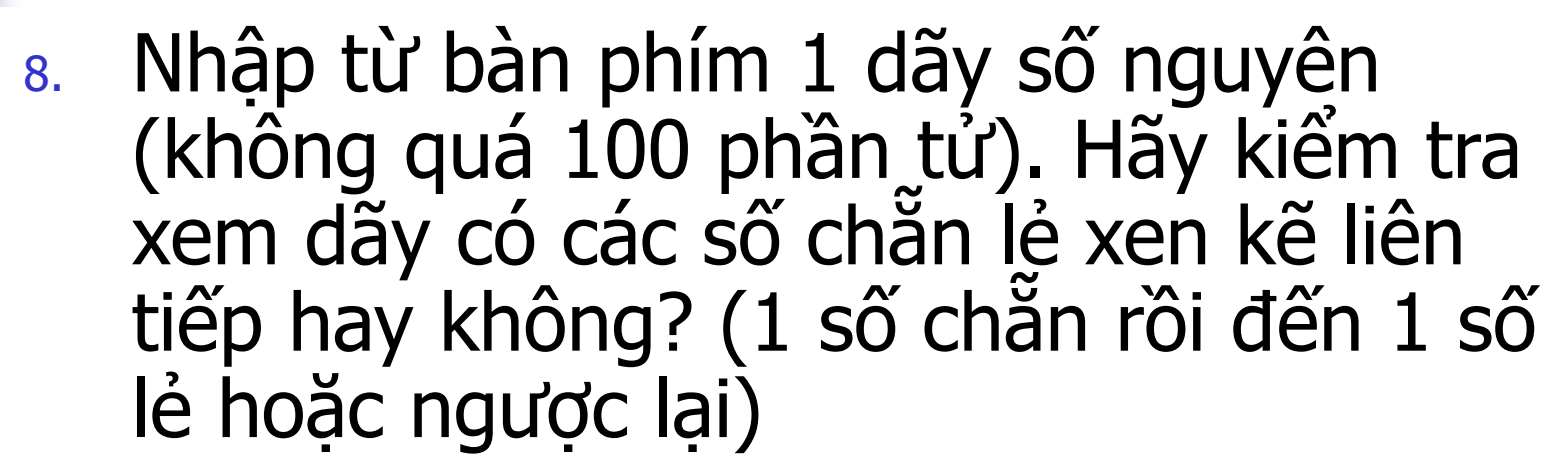

BÀI TẬP

9. Nhập xâu ký tự A từ bàn phím, hãy đảo ngược xâu này và in xâu kết quả ra màn hình (ví dụ: xâu ban đầu là KYTHUAT thì đảo ngược là TAUHTYK).